### Testing, testing, testing - Updates 2024

Sachin Prabhu • Anoop C S 2024-04-17

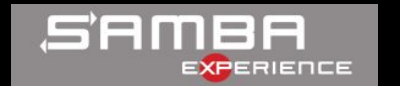

# Agenda

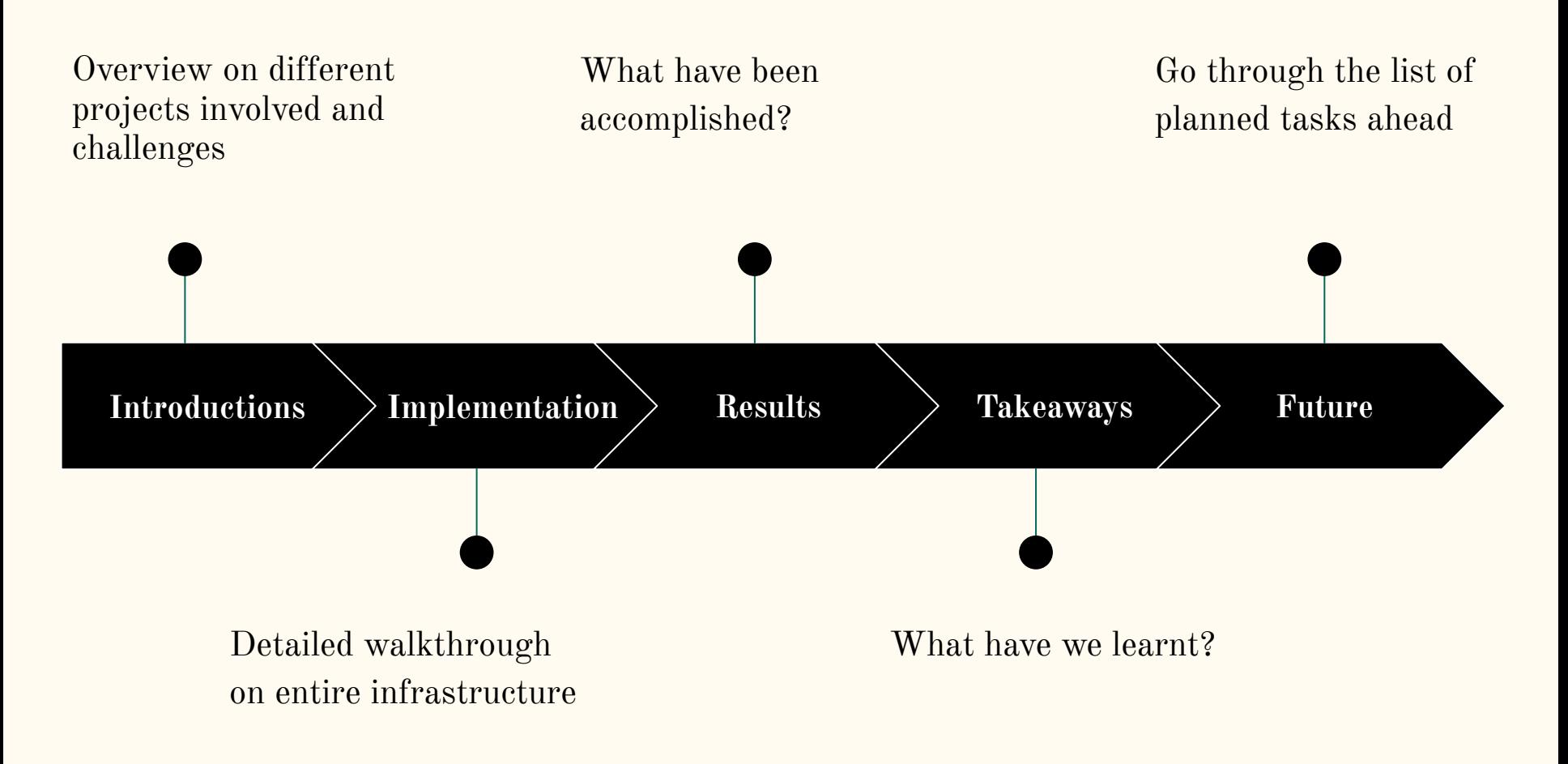

### Introductions

#### **Samba**

- Free software suite for interoperability using SMB/CIFS for Linux and Unix
- Export distributed file systems
- Access methods to include both VFS interface and locally available mount points

#### **CTDB**

- Turns samba into clustered service
- Provides the needed cross-node IPC
	- clustered tdb
	- internode messaging
- Additionally, resource management:
	- monitor nodes
	- monitor samba and other services
	- manages pool of ip addresses

#### **Gluster**

- Open source scalable network file system
- Utilises off the shelf hardware
- Access to the file system via libgfapi, glusterfs-fuse, NFS(Ganesha) and SMB(Samba)
- Unfortunately no longer in active development

### **Ceph**

- Open source scalable network file system
- Utilises off the shelf hardware
- Access to the file system via libcephfs, ceph-fuse, ceph kmod, NFS(Ganesha)
- Ceph SMB manager module in development

#### **GPFS**

- General Parallel File System
- $\bullet$  Proprietary clustered file system
- IBM Storage Scale product.
- Designed for high performance workloads

#### **Challenges to test automation**

- ❏ Multiple machines involved(cluster nodes, clients)
- ❏ Multiple projects involved (ceph, samba, ctdb)
- ❏ Multiple file systems (cephfs, gpfs, xfs)
- ❏ Multiple access methods (VFS interface, kernel mount)

#### **Requirements**

- ❏ Automate setup of cluster
- ❏ Test runner to run various tests
- ❏ Running tests periodically / event driven

## Implementation

#### **Gluster/Samba-Integration**

- ★ Project to test the Gluster Integration for Samba
- ★ Single repo, different branches
	- building packages, setting up the environment and running the tests.
- ★ Gluster no longer in active development

### **Samba Integration Testing**

- ★ New home under SINK[Samba-IN-Kubernetes]
	- <https://github.com/samba-in-kubernetes/>
- ★ Components split into individual repos
	- Samba-Build
	- Samba-Integration-Testing-Environment
	- Samba-Integration-Testing-Test-Cases

#### **Samba-build**

- ★ Repository on GitHub
	- <https://github.com/samba-in-kubernetes/samba-build>
- ★ Nightly builds
- ★ RPMs available for download
	- <https://artifacts.ci.centos.org/samba/pkgs/>

#### **Samba-Integrated-Testing Environment**

- ★ Ansible playbooks to bring up the test cluster
	- <https://github.com/samba-in-kubernetes/sit-environment>
- ★ Virtual machines as nodes
- ★ Currently uses vagrant with libvirt plugin
	- plan to remove vagrant and use just libvirt
- $\star$  Setup of file system

#### **SIT-Environment updates**

- ★ Highly modular and configurable
	- File system or samba specific options
- ★ Dynamically created cluster configuration
	- distribution of memory and CPU
- ★ Support for heterogeneous cluster in terms of host OS
	- added support for CentOS Stream 9 new default
- ★ Allow direct access to filesystem from clients

#### **Samba-Integrated-Testing Test cases**

- $\star$  Separate repository
	- <https://github.com/samba-in-kubernetes/sit-test-cases/>
- $\star$  All kinds of tests
- ★ Nightly tests

#### **SIT-Test cases updates**

- $\star$  pytest as test runner
	- tox
- ★ Easier to add new tests
- ★ Use platform independent code
- ★ New IO tests
- ★ Containerized testing
- ★ SMBTorture: additional coverage

#### **CentOS CI**

- CI infrastructure from CentOS project
	- dedicated space
	- [https://jenkins-samba.apps.ocp.cloud.ci.centos.org](https://jenkins-samba.apps.ocp.cloud.ci.centos.org/)
- Pool of bare metal machines
- Jenkins based pipeline
	- customized job definitions and configurations
	- <https://github.com/samba-in-kubernetes/samba-centosci>

#### **CI/CD workflow**

- Nightly runs
	- build samba rpms from master
	- clustered test run
- GitHub PR triggered
	- sanity tests on<https://github.com/samba-in-kubernetes/sit-environment>
	- full test run on [https://github.com/samba-in-kubernetes/sit-test-cases](https://github.com/samba-in-kubernetes/sit-test-cases/)
- File system test matrix includes:
	- cephfs
	- cephfs.vfs
	- gpfs
	- gpfs.vfs
	- gpfs.scale
	- xfs

#### **Jenkins**

Dashboard > samba\_cephfs.vfs-integration-test-cases

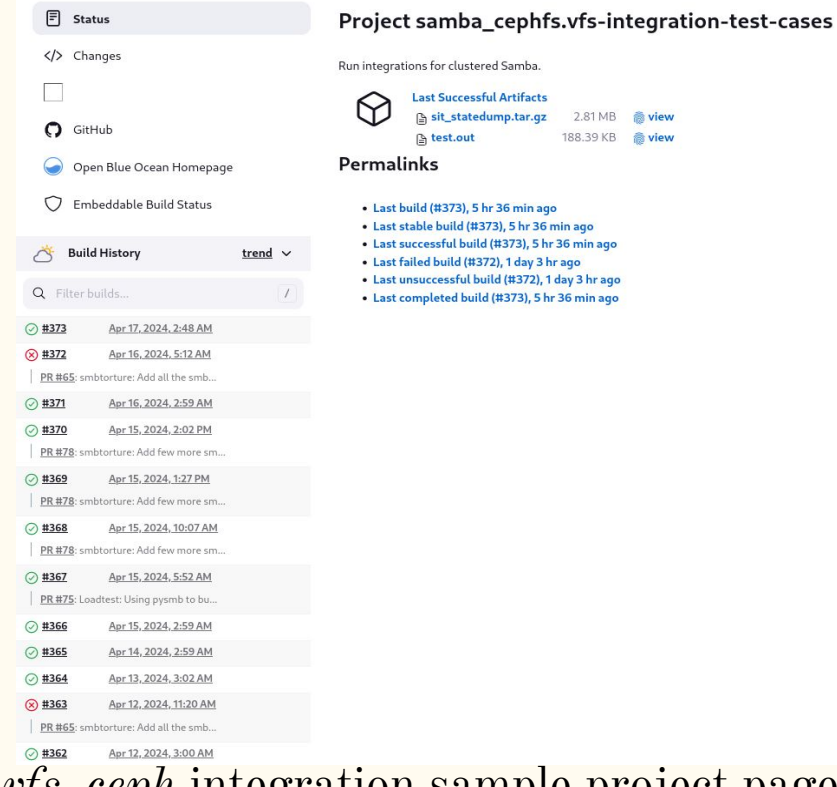

#### *vfs\_ceph* integration sample project page sample *vfs\_ceph* test results view

platform linux -- Python 3.9.18, pytest-8.1.1, pluggy-1.4.0 -- /root/sit-test-cases/.tox/pytest/bin/python cachedir: .tox/pytest/.pytest\_cache Using --randomly-seed=4249636406 rootdir: /root/sit-test-cases configfile: pyproject.toml plugins: randomly-3.15.0 collecting ... collected 40 items testcases/smbtorture/test\_smbtorture.py::test\_smbtorture[share-cephfs-vfs-smb2.mangle] PASSED [ 2%] testcases/smbtorture/test\_smbtorture.py::test\_smbtorture[share-cephfs-vfs-smb2.timestamps] PASSED [ 5%] testcases/smbtorture/test\_smbtorture.py::test\_smbtorture[share-cephfs-vfs-smb2.async\_dosmode] PASSED [ 7%] testcases/smbtorture/test\_smbtorture.py::test\_smbtorture[share-cephfs-vfs-smb2.sdread] PASSED [ 10%] testcases/smbtorture/test\_smbtorture.py::test\_smbtorture[share-cephfs-vfs-smb2.check-sharemode] PASSED [ 12%] testcases/smbtorture/test\_smbtorture.py::test\_smbtorture[share-cephfs-vfs-smb2.connect] PASSED [ 15%] testcases/smbtorture/test\_smbtorture.py::test\_smbtorture[share-cephfs-vfs-smb2.secleak] PASSED [ 17%] testcases/smbtorture/test\_smbtorture.py::test\_smbtorture[share-cephfs-vfs-smb2.rw] PASSED [ 20%] testcases/smbtorture/test\_smbtorture.py::test\_smbtorture[share-cephfs-vfs-smb2.durable-open-disconnect] PASSED [ 22%] testcases/smbtorture/test\_smbtorture.py::test\_smbtorture[share-cephfs-vfs-smb2.mkdir] PASSED [ 25%] testcases/smbtorture/test\_smbtorture.py::test\_smbtorture[share-cephfs-vfs-smb2.openattr] PASSED [ 27%] testcases/smbtorture/test\_smbtorture.py::test\_smbtorture[share-cephfs-vfs-smb2.sharemode] PASSED [ 30%] testcases/smbtorture/test\_smbtorture.py::test\_smbtorture[share-cephfs-vfs-smb2.create] PASSED [ 32%] testcases/smbtorture/test\_smbtorture.py::test\_smbtorture[share-cephfs-vfs-smb2.session-id] PASSED [ 35%] testcases/smbtorture/test\_smbtorture.py::test\_smbtorture[share-cephfs-vfs-smb2.charset] PASSED [ 37%] testcases/smbtorture/test\_smbtorture.py::test\_smbtorture[share-cephfs-vfs-smb2.maxfid] PASSED [ 40%] testcases/smbtorture/test\_smbtorture.py::test\_smbtorture[share-cephfs-vfs-smb2.credits] PASSED [ 42%] testcases/smbtorture/test\_smbtorture.py::test\_smbtorture[share-cephfs-vfs-smb2.bench] PASSED [ 45%] testcases/smbtorture/test\_smbtorture.py::test\_smbtorture[share-cephfs-vfs-smb2.maximum\_allowed] PASSED [ 47%] testcases/smbtorture/test\_smbtorture.py::test\_smbtorture[share-cephfs-vfs-smb2.lock] PASSED [ 50%] testcases/smbtorture/test\_smbtorture.py::test\_smbtorture[share-cephfs-vfs-smb2.rename] PASSED [ 52%] testcases/smbtorture/test\_smbtorture.py::test\_smbtorture[share-cephfs-vfs-smb2.winattr] PASSED [ 55%] testcases/smbtorture/test\_smbtorture.py::test\_smbtorture[share-cephfs-vfs-smb2.session] PASSED [ 57%] testcases/smbtorture/test\_smbtorture.py::test\_smbtorture[share-cephfs-vfs-smb2.winattr2] PASSED [ 60%] testcases/smbtorture/test\_smbtorture.py::test\_smbtorture[share-cephfs-vfs-smb2.compound\_find] PASSED [ 62%] testcases/smbtorture/test\_smbtorture.py::test\_smbtorture[share-cephfs-vfs-smb2.deny] PASSED [ 65%] testcases/smbtorture/test\_smbtorture.py::test\_smbtorture[share-cephfs-vfs-smb2.create\_no\_streams] PASSED [ 67%] testcases/smbtorture/test\_smbtorture.py::test\_smbtorture[share-cephfs-vfs-smb2.tcon] PASSED [ 70%] testcases/smbtorture/test\_smbtorture.py::test\_smbtorture[share-cephfs-vfs-smb2.notify-inotify] PASSED [ 72%] testcases/smbtorture/test\_smbtorture.py::test\_smbtorture[share-cephfs-vfs-smb2.read] PASSED [ 75%] testcases/loading/test\_loading.py::test\_loading[192.168.123.10-share-cephfs-vfs] PASSED [ 77%] testcases/misc/test\_io.py::test\_check\_io\_consistency\_premounted[test\_dir0] SKIPPED [ 80%] testcases/misc/test\_io.py::test\_check\_io\_consistency[192.168.123.10-share-cephfs-vfs] PASSED [ 82%] testcases/containers/test\_containers.py::test\_containers[192.168.123.10-share-cephfs-vfs-ltp] PASSED [ 85%] testcases/containers/test\_containers.py::test\_containers[192.168.123.10-share-cephfs-vfs-smallfiles] PASSED [ 87%] testcases/misc/test\_dbm.py::test\_dbm\_consistency\_premounted[test\_dir0] SKIPPED [ 90%] testcases/misc/test\_dbm.py::test\_dbm\_consistency[192.168.123.10-share-cephfs-vfs] PASSED [ 92%] testcases/misc/test\_stress.py::test\_check\_mnt\_stress\_premounted[test\_dir0] SKIPPED [ 95%] testcases/misc/test\_stress.py::test\_check\_mnt\_stress[192.168.123.10-share-cephfs-vfs] PASSED [ 97%] testcases/consistency/test\_consistency.py::test\_consistency[192.168.123.10-share-cephfs-vfs] PASSED [100%]

pytest installed: exceptiongroup==1.2.0,importlib\_metadata==7.1.0,iniconfig==2.0.0,iso8601==2.1.0,packaging==24.0,pluggy==1.4.0,pyas

.package create: /root/sit-test-cases/.tox/.package .package installdeps: setuptools >= 42, wheel pytest create: /root/sit-test-cases/.tox/pytest

pytest run-test-pre: PYTHONHASHSEED='2434312385'

pytest run-test: commands[0] | pytest -vrfEsxXpP testcases/

pytest installdeps: pytest, pyyaml, pytest-randomly, iso8601, pysmb

pytest inst: /root/sit-test-cases/.tox/.tmp/package/1/sit-test-cases-0.1.tar.gz

package/1/sit-test-cases-0.1.tar.gz,tomli==2.0.1,tqdm==4.66.2,zipp==3.18.1

## Results

#### **Issues with vfs\_ceph**

- Failure in *smb2.mkdir-dup* on cephfs accessed via *vfs\_ceph*
- Absence of SMB\_VFS\_FSTATAT
- NT\_STATUS\_NOT\_A\_DIRECTORY
- Fixed
	- [https://gitlab.com/samba-team/samba/-/merge\\_requests/3478](https://gitlab.com/samba-team/samba/-/merge_requests/3478)

#### **Issues with vfs\_ceph (contd..)**

- Failure in *smb2.timestamps* on cephfs accessed via *vfs\_ceph*
- Incorrect handling of create time/btime
- Fixed
	- [https://gitlab.com/samba-team/samba/-/merge\\_requests/3553](https://gitlab.com/samba-team/samba/-/merge_requests/3553)
- Limitation from cephfs
	- <https://tracker.ceph.com/issues/65043>

#### **Other issues**

- Regression !!
	- with *vfs\_acl\_xattr* loaded
- triggered by preference to CAP\_DAC\_OVERRIDE over *become\_root*
- NT\_STATUS\_ACCESS\_DENIED
- Immediate fix was to revert the changes partially for *vfs\_acl\_xattr*
	- [https://gitlab.com/samba-team/samba/-/merge\\_requests/3502](https://gitlab.com/samba-team/samba/-/merge_requests/3502)
	- and eventually for entire samba
		- [https://gitlab.com/samba-team/samba/-/merge\\_requests/3572](https://gitlab.com/samba-team/samba/-/merge_requests/3572)

#### **Other issues (contd..)**

- Absence of proper cleanup in *smb2.maximum\_allowed*
	- subtests failed due to left over
- NT\_STATUS\_OBJECT\_NAME\_COLLISION
- Fixed
	- [https://gitlab.com/samba-team/samba/-/merge\\_requests/3518](https://gitlab.com/samba-team/samba/-/merge_requests/3518)

# Takeaways

#### **Lessons learned**

- ★ Improved developer workflow
- ★ Enormous win for identifying regressions early
	- saves QE time
- ★ Difficulty in testing every push to upstream
	- major rewrites

### Future

### **Roadmap**

- GitLab integration
	- webhooks, labels and/or comments based
- Tests! Tests! Tests! increasing numbers
- Focus on stable samba branches

### Thank you

Feedback / Questions?

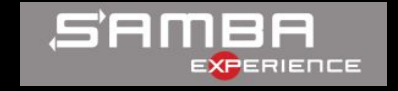

Sachin Prabhu [sprabhu@redhat.com](mailto:sprabhu@redhat.com)

Anoop C S [anoopcs@samba.org](mailto:anoopcs@samba.org)